## **Suporte a parâmetros de sistema contextualizado por Perfil**

É possível agora definir um perfil para um parâmetro de sistema, a fim de poder gerar .war com parâmetros diferentes para cada perfil. A funcionalidade está disponível através do menu do sistema **Projeto** > **Parâmetros do Sistema**.

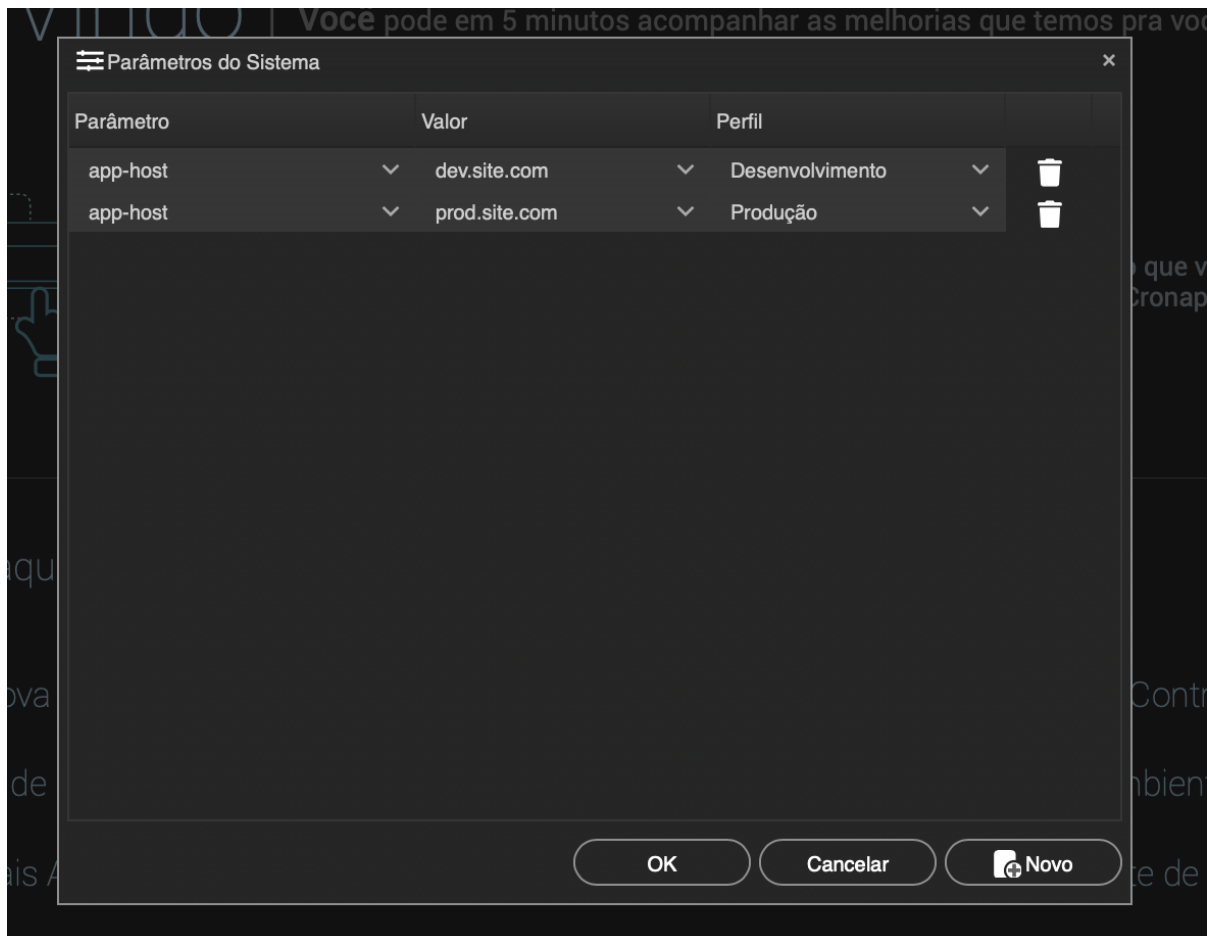